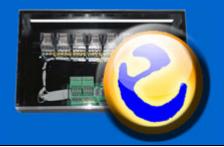

## eHVC RS232.8 Relay

**DESD Network Enabled High Voltage Controller** 

**Control Over Your Network** 

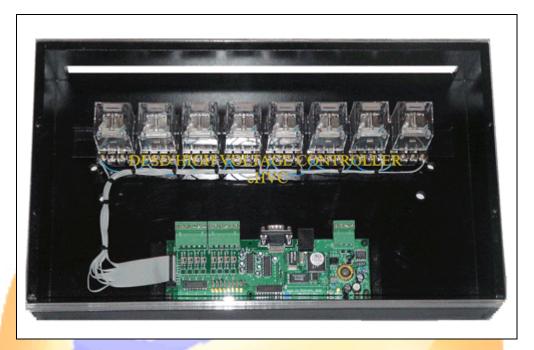

## **Hardware Description**

- Works in conjunction with the DESD Studio 2005
   – Automation Made Easy Software
- Suitable for home, office, classroom and factory automation where high voltage (110 or 240 Vac) need to be controlled remotely & safely
- No programming skills required

## The advantages:

- Replaceable parts: the high voltage relays are replaceable (using the same relay specifications) should any of them turns malfunction
- Use higher contact rating relays: other higher contact rating relays can be used instead of the one that comes together with the unit. The open collector capable of supporting maximum 12 mA current sink per output port
- Simplified wiring (control and electrical cables) in the integrated system
- Reliable and stable connection using UTP
- Customer need to know the electrical wiring or hire the electrical installer
- Modular design hence low maintenance cost in the near future

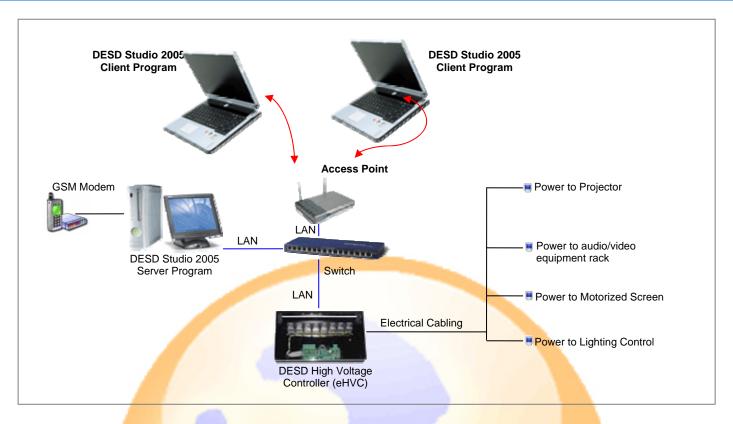

## Technical Specifications:

Ethernet connection 10 Mbps

Protocols
TCP, UDP, DHCP

➢ Protection
 Built-in transformer with 1.5 KV magnetic isolation
 Relay
 Sof 10 Ampere (double pole double throw) relays

Open collector
Able to stand maximum 12 mA (should user need to drive other high voltage relays)

current sink per output port

RS232 port DB-9 Male

TTL (TxD, RxD, RTS, CTS, DTR, DSR, DCD, GND)

Parity None, Even, Odd

Data bitsStop bits1, 2

Flow control
 Baudrate
 RTS/CTS, XON/XOFF
 300 bps to 115.2 Kbps

Configure DESD Studio 2005 software (Edit mode)

Power requirement

Power inputConsumption12 to 24 VDC200 mA

Operating temperature
 0 to 70 degree C (32 to 158 degree F)

Should you require further information on the system design and setup, hardware requirement, cabling needed and costing, please contact Earnestcom via the email: sales@earnestcom.com

Earnestcom reserved the rights to change and modify specifications without notice.